# **B22 - Transformée en z**

*• Théorème du retard en notation complexe*

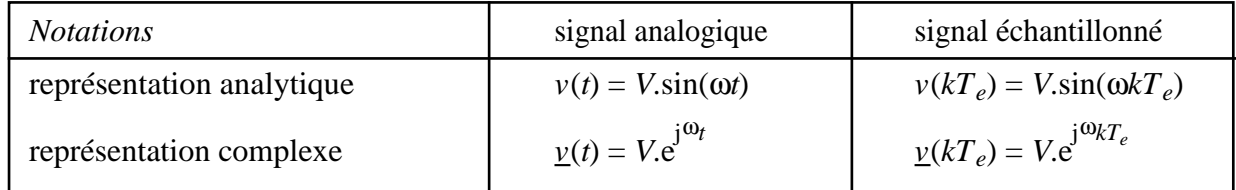

$$
\underline{v}[(k-1)T_e] = V.e^{j\omega_{(k-1)}T_e} = V.e^{j\omega_{k}T_e}e^{-j\omega_{T_e}} = \underline{v}(kT_e)e^{-j\omega_{T_e}}
$$

Théorème : *à un retard T<sub>e</sub> correspond une multiplication par*  $e^{-j\omega T_e}$ , que l'on note  $z^{-1}$ Soit :  $z = e^{j\omega T_e}$  ou, en notation de Laplace,  $e^{T_e p}$ 

## *• Transformée en z d'un signal échantillonné*

T. de Fourier d'un Dirac retardé :  $\delta(t - kT_e) \xrightarrow{T_F} e^{-j\omega kT_e} = z^{-k}$ T. F. d'un signal échantillonné (cf §B14) :  $y_e(t) = \sum y(kT_e).\delta(t - kT_e)$ *k*=−∞ +∞ ∑  $T^F$   $Y(z) = \sum y(kT_e) . z^{-k}$ *k*=−∞ +∞ ∑ Définition de la transformée en z :  $y_e(t) \xrightarrow{Z} Y(z)$ Application :  $Y(z) = H(z) \cdot X(z)$   $\longrightarrow H(z)$  $x_e(t)$ (*t*)  $\big| y_e$  $y_e(t)$  $X(z)$  *Y*(*z*)

Connaissant la fonction de transfert en *z* d'un système numérique, on peut déterminer sa réponse à un signal d'entrée échantillonné quelconque par :  $x_e(t) \rightarrow X(z) \rightarrow Y(z) \rightarrow y_e(t)$ 

## • *Propriétés* (notation simplifiée :  $y(kT_e) = y_k$ )

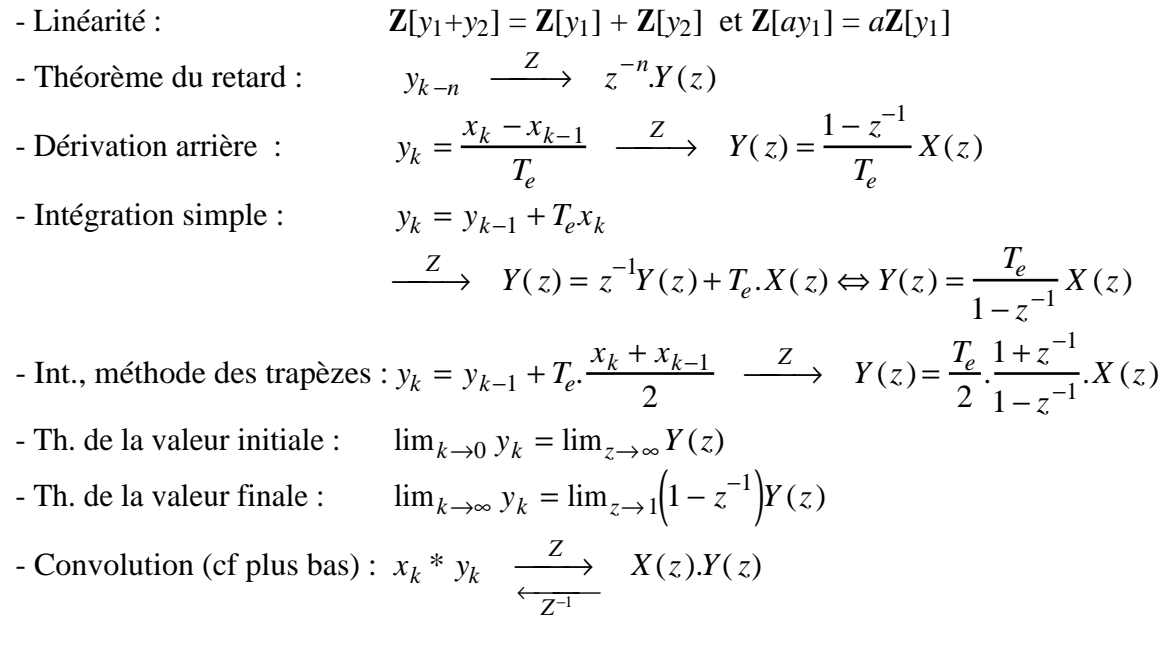

# ----------------------------------------------------------------------------------------------------

### $\bullet$  *Passage : H*(iω) *ou H*(*p*)  $\rightarrow$  *H*(*z*)

- *Méthodes de calcul :*
	- lecture directe d'une table Transformées de Laplace → Transformées en *z*

- méthode simplifiée : effectuer dans *H*(*p*) les changements de variable suivants :

- . dérivée (multiplication par *p*) :  $p \rightarrow$  $1 - z^{-1}$ *Te* . intégrale (division par *p*) : 1 *p*  $\rightarrow$   $\frac{T_e}{T}$  $1 - z^{-1}$ . retard pur : *e*  $-\Delta t \cdot p \rightarrow z^{-\sqrt{\frac{\Delta t}{T_e}}}$ *Te* ⊺′  $\left|\frac{\Delta t}{T_e}\right|$  $\mathcal{L}$ - méthode des trapèzes (plus précise) :  $p \rightarrow$ 2 *Te*  $\frac{1-z^{-1}}{1}$  $1 + z^{-1}$
- *Cas d'un procédé réel*

Dans la pratique, non seulement le signal est échantillonné, mais il est aussi bloqué. Dans la fonction de transfert globale, il faut tenir compte de l'existence du " bloqueur d'ordre zéro " (BOZ).

On sait (§B14) que la transmittance de celui-ci est :  $B_0(p) =$  $1 - e^{-T_e p}$ *p* , d'où l'on tire la règle suivante, en notant *HB* la transformée d'un système échantillonné ET bloqué, et **Z**[ ] la transformée en *z* lue dans la table ou calculée par changement de variable :  $H_B(z) = (1 - z^{-1})Z$ *H*( *p*) *p*  $\mathsf{L}$ ŀ  $\overline{1}$  $\rfloor$ 

• *Passage* :  $H(z) \rightarrow H(j\omega)$  *ou*  $H(p)$ Par changement de variable :

 $z \rightarrow e^{j\omega T_e} = \cos \omega T_e + j \sin \omega T_e$ 

- *Passage : H***(***z***)** ↔ *équation de récurrence*
	- F. transfert en *z* :

$$
H(z) = \frac{Y(z)}{X(z)} = \frac{A_0 + A_1 z^{-1} + A_2 z^{-2} + \dots}{1 + B_1 z^{-1} + B_2 z^{-2} + \dots}
$$

 $\leftrightarrow$  équ. aux différences :  $Y(z) + B_1 z^{-1} Y(z) + B_2 z^{-2} Y(z) + ... = A_0 X(z) + A_1 z^{-1} X(z) + A_2 z^{-2} X(z) + ...$  $\leftrightarrow$  équation de récurrence :  $y_k = -B_1 y_{k-1} - B_2 y_{k-2} - ... + A_0 x_k + A_1 x_{k-1} + A_2 x_{k-2} + ...$ 

## • *Passage : équation de récurrence*  $\rightarrow$  *y*<sub>*k*</sub>

Immédiat, en calculant pas à pas la suite {*yk*} à partir de la connaissance :

- de l'équation de récurrence
- de la suite {*xk*} des échantillons d'entrée
- de la ou des conditions initiales *y*0, *y*1, ...
- **Passage** :  $H(z) \rightarrow h_k$  (réponse impulsionnelle discrète du système)
	- Par division de polynôme :

$$
H(z) = \frac{N(z^{-1})}{D(z^{-1})} = h_0 + h_1 z^{-1} + h_2 z^{-2} + h_3 z^{-3} + \dots
$$

- Par transformée en *z* inverse (lire dans une table)
- Par convolution (voir compléments).

• *Passage* :  $h_k \rightarrow H(z)$  : par transformée de Fourier discrète (exemple : méthode utilisée ci-dessus dans le § Transformée en *z* d'un signal échantillonné)

*G. Pinson - Physique Appliquée* **Transformée en z - B22 / 3**

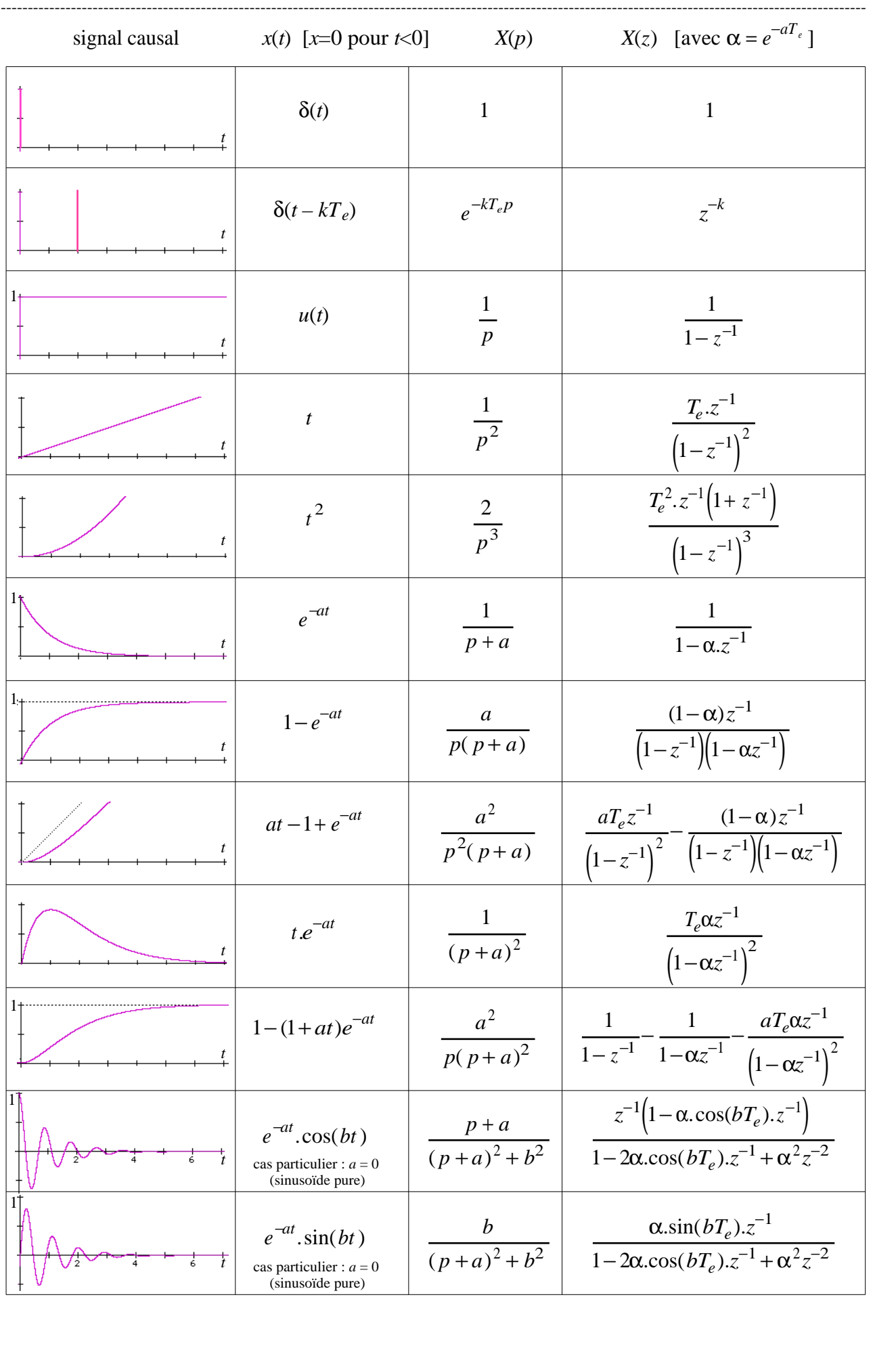

#### \* \* \* \* \* \* \* \* \* \* \* \* \* \* \* \* \* \* \* \* \* **COMPLEMENTS : Convolution** \* \* \* \* \* \* \* \* \* \* \* \* \* \* \* \* \* \* \* \* ----------------------------------------------------------------------------------------------------

#### *• Réponse impulsionnelle d'un système linéaire discret à un signal échantillonné*

*Rappel :* la réponse impulsionnelle d'un système est sa réponse à une impulsion de Dirac. Exemple :

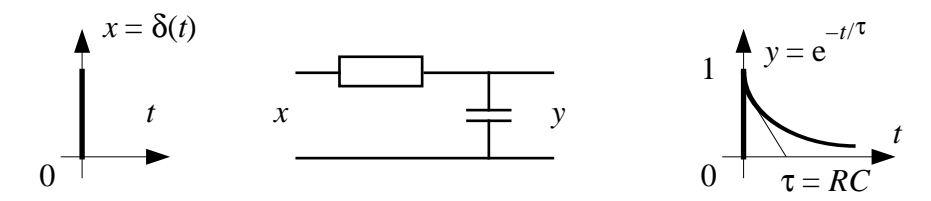

On suppose que le système est linéaire, et on note *h*(*t*) sa réponse impulsionnelle :

- à une impulsion δ(*t*), le système répond par *h*(*t*), par définition.

- à une impulsion δ(*t - lTe*), le système répond par *h*(*t* - *lTe*) (par décalage de l'axe des temps de *l* périodes *Te*)

- à une impulsion *x*(*lTe).*δ(*t - lTe*), le système répond par *x*(*lTe).h*(*t - lTe*), car le système est linéaire (multiplication par une constante).

- à une somme d'impulsions *x*(*l* $T_e$ ).δ(*t* − *l* $T_e$ ) *l*= −∞  $\sum_{i=1}^{+\infty} x(I\mathcal{I}_e) . \delta(t - l\mathcal{I}_e)$  , le système répond par  $y(t) = \sum x(l.T_e) \cdot h(t - l.T_e)$ *l*=−∞  $\sum_{k=1}^{+\infty} x(l.T_e) . h(t-l.T_e)$ , car le

système est linéaire (sommation sur un ensemble de valeurs élémentaires). *y*(*t*) est la réponse du système à l'entrée *x*(*t*).

- aux instants définis par échantillonnage  $t = kT_e$ , le signal de sortie vaut :  $y(k.T_e) = \sum x(l.T_e)h(k.T_e - l.T_e)$ *l*=−∞  $\sum_{k=1}^{+\infty} x(l.T_e)h(k.T_e-l.T_e)$ 

- soit plus simplement :  $y_k = \sum x_l \cdot h_{k-l}$ *l*=−∞ <sup>+∞</sup>  $\sum x_l h_{k-l}$  qui est l'opération de convolution numérique. On écrit : *y* = *h* \* *x*.

*l*=0

La suite numérique {*hl*} est appelée *réponse impulsionnelle discrète* du système échantillonné.

NB1 : pour des signaux causaux (c'est-à-dire nuls pour  $t < 0$ ), la sommation s'étend de zéro à + l'infini.

NB2 : le produit de convolution est commutatif. Par exemple, *yk* est aussi égal à *hl* .*x<sup>k</sup>* <sup>−</sup>*<sup>l</sup>*  $\sum^{+\infty} h_l x_{k-l}$  .

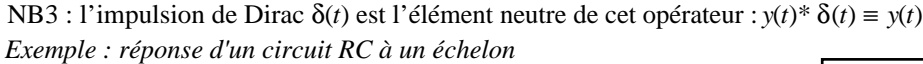

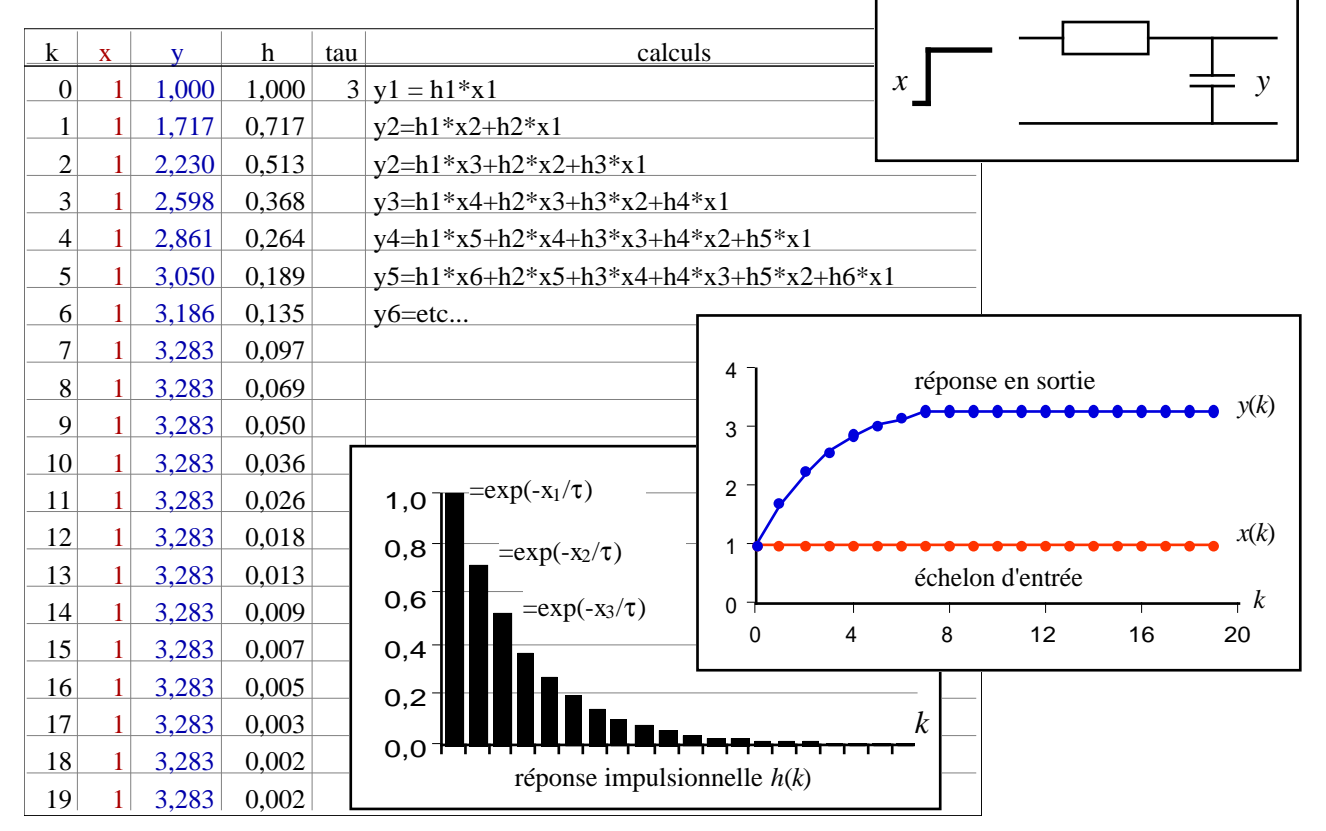